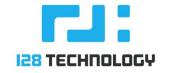

# ROUTING FILTERS AND POLICIES

April 2, 2019

# **ROUTING FILTERS AND POLICIES**

Routing filters and policies allow you to refine and match routes and traffic and apply rules & actions to achieve Policy based Routing. They are handy in configuring route maps for Routing Protocols like BGP and OSPF.

The routing filters and Policies elements are global data. They are available authority-wide and can be applied to individual routers' Routing Instances.

# **ROUTING FILTERS:**

A routing filter is a rule or set of rules that will return a result of accept or reject. The main function of a route filter is to *match* traffic (objects). The rules specified under a filter element define how to process the objects passing the filter. For each rule, based on the filter:

- Accept: Indicates elements matching the rule should not be filtered by the calling construct.
- Reject: Indicates elements matching the rule should be filtered by the calling construct.

You can find the Routing Filters configuration element under the Authority > Authority wide Routing Filters and Policies.

On a PCLI, configure > authority > routing > filter.

#### **ROUTING FILTER TYPES:**

There are primarily 4 types of filters available:

- **prefix-filter:** based on prefixes within a given range. Allows you to give a match criterion.
- **as-path-filter:** based on AS path of a BGP route.
- community-filter: Based on BGP community string value
- extended-community- filter: Based on extended community value for BGP routes

Based on the filter type, the fields for the filter rules are generated. E.g. when *prefix-filter* is selected it generates the required fields of *prefix, greater than or equal, less than or equal,* etc. as opposed to the *community* field generated for *community-filter* type.

### **ROUTING POLICIES:**

A routing policy is the action or set of actions you want to be made to routes that meet the conditions of your filter. A policy consists of a set of statements that are executed in a sequence. A statement is executed by first running the *conditions*. If all the conditions *match* or if no conditions are specified, the *policy* (accept or reject) is checked. An *accept* means to execute the *actions* in the statement and then terminate the policy returning accept. A *reject* means not to execute the actions and terminate the policy returning reject.

On a PCLI, configure > authority > routing > policy

Note: You need to mention an explicit accept\_all statement to allow all other traffic to pass.

#### **CONDITION TYPES:**

The condition type is configured under the *Conditions* element. Based on the *condition type, filters* of matching type can be selected. E.g. an *address-prefix-filter-condition* type allows you to select a *filter* of the type *prefix-filter*. Hence, the filter type must be selected according to the Routing Policy Condition Type. Following are the various types of condition available:

- address-prefix-filter-condition: A prefix filter condition on address. Filter-type is *prefix-filter*.
- **next-hop-prefix-filter-condition:** A prefix filter condition on next hop. Filter-type is *prefix-filter*.
- **source-prefix-filter-condition:** A prefix filter condition on route source. Filter-type is *prefix-filter*.
- **as-path-filter-condition:** An autonomous path filter condition. Filter-type is *as-path-filter*.
- community-filter-condition: A community filter condition. Filter-type is community-filter.
- **extended-community-filter-condition:** An extended community filter condition. Filter-type is *extended-community-filter*.
- **next-hop-interface-condition:** A next hop interface condition. *Next-hop-node* field is the name of the node the next hop interface resides on. The *next-hop-interface* name of the next hop interface to match on.
- metric-condition: A metric condition. Specify the metric value to match on.
- origin-condition: An origin condition. Specify the BGP origin to match on
- peer-condition: A peer condition. Specify the peer-address-type as
  - peer-address: The peer address to match
  - peer-local: Match local addresses (static or redistributed routes)
- **probability-condition:** A probability condition. Specify the probability to match.
- **tag-condition:** A tag condition. Specify the tag to match.

#### **ACTION TYPES:**

An action is executed when all the conditions are satisfied, and the policy is of the type *accept*. Following are the types of actions:

- **set-aggregator:** An action which sets the BGP aggregator. Specify the aggregator AS and the aggregator IP address.
- **modify-as-path**: An action which changes the BGP AS-path. Specify the AS(s) to exclude from the AS-path in the *exclude* option and the AS(s) to prepend to the AS-path in the *prepend* option.
- **remove-community:** An action which removes the BGP community attribute. Specify the community filter to use to remove matching communities.
- **set-community:** An action which sets the BGP community attribute. Specify the set-community-type as:
  - community-attribute-case: Mention The new community attribute values in *community-attribute*.
  - none-case
- **set-extended-community:** An action which sets the BGP extended community attribute. Specify the following:
  - route-target: add new extended-community route target value to the list.
  - site-of-origin: add the new extended-community site of origin value to the list.
- set-next-hop: An action which sets the next hop. The next-hop could be
  - ip-address: The new next hop IP address to set
  - peer-address: Set the next hop to the IP address of the peer

- **set-local-preference:** An action which sets the BGP local preference. Specify the local preference value
- **modify-metric:** An action which sets the metric. You can perform the following metric-based actions
  - set: The metric value
  - add: The metric value to add
  - subtract: The metric value to subtract
- **set-originator-id:** An action which sets the originator ID. Specify the new originator ID to set.
- set-origin: An action which sets the origin. Specify the BGP origin value to be set.
- set-bgp-weight: An action which sets the BGP weight. Specify the BGP weight value to be set.
- **set-tag:** An action which sets the tag. Specify the tag value.
- continue: A flow action that advances to the next (or specified) entry in the policy
- **call:** A flow action calls the given policy If this policy returns reject then the current policy will terminate and return reject.

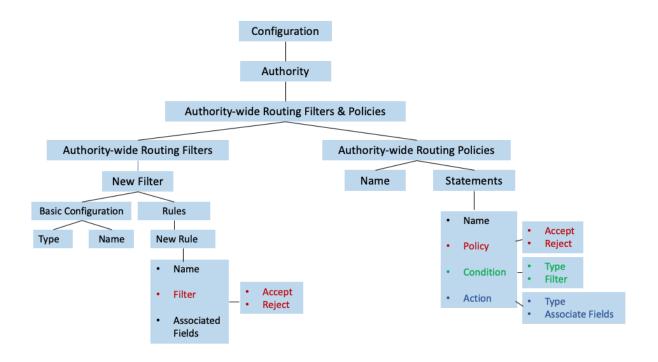

# **SAMPLE CONFIGURATION:**

```
config
    authority
       name
                        CompanyX
        remote-login
        exit
        routing
            filter match-private-addresses
                type prefix-filter
                name match-private-addresses
                rule match-private-addresses
                   name match-private-addresses
                    filter accept
                    prefix 2.2.2.0/24
                exit
            exit
            filter exclude
                type prefix-filter
                name exclude
                rule exclude
                   name exclude
                    prefix 192.168.7.0/24
                exit
            exit
            filter match_boston
                type prefix-filter
name match_boston
                rule match boston
                   name match_boston
prefix 172.26.128.0/30
                exit
            exit
            filter match exclude
                type community-filter
                name match exclude
                rule match_exclude
                   name match_exclude
community 128:128
                exit
            exit
```

```
policy add-as-path
             add-as-path
    name
    statement add-as-path
      name add-as-path
                 accept
       policy
       condition address-prefix-filter-condition
           type address-prefix-filter-condition prefix-filter match-private-addresses
           type
        exit
          tion modify-as-path
type modify-as-path
       action
           prepend "100 100 100 100"
       exit
    exit
    statement accept all
     name accept all
       policy accept
    exit
exit
policy exclude
    name exclude
    statement exclude
       name exclude
policy reject
       name
       condition address-prefix-filter-condition
          type
                   address-prefix-filter-condition
           prefix-filter exclude
       exit
    exit
    statement accept all
      name accept_all
    exit
exit
policy match_boston
    name
             match boston
    statement match boston
       name match boston
       condition address-prefix-filter-condition
                  address-prefix-filter-condition
           type
           prefix-filter match_boston
       exit
        action set-community
                                set-community
           type
           community-attribute 128:128
       exit
    exit
    statement accept_all
     name accept all
    exit
exit
```

```
policy match_exclude
               name
                        match exclude
               statement match exclude
                 name match_exclude
policy reject
                   condition community-filter-condition
                      type community-filter-condition match_exclude
                   exit
               exit
               statement accept_all
                 name accept_all
               exit
           exit
       exit
   exit
exit
```

These routing policies can be applied to routing protocols such as BGP and OSPF. In the example below, we are advertising route 172.26.128.0/30 from bostonsite1 to dallassite1. Router ID for bostonsite1 is 10.128.128.1.

| admin@conductor1.nycsite1# show bgp router dallassite1<br>Tue 2019-04-02 13:09:22 UTC        |              |         |                |       |   |
|----------------------------------------------------------------------------------------------|--------------|---------|----------------|-------|---|
| <pre>dallassite1</pre>                                                                       |              |         |                |       |   |
|                                                                                              |              |         |                |       |   |
| BGP table version is 6, local router ID is 10.128.128.3, vrf id 0                            |              |         |                |       |   |
| <pre>Status codes: s suppressed, d damped, h history, * valid, &gt; best, = multipath,</pre> |              |         |                |       |   |
| i internal, r RIB-failure, S Stale, R Removed                                                |              |         |                |       |   |
| Nexthop codes: @NNN nexthop's vrf id, < announce-nh-self                                     |              |         |                |       |   |
| Origin codes: i – IGP, e – EGP, ? – incomplete                                               |              |         |                |       |   |
| Martin in sela                                                                               | No to .      | M-+     | Las Def Madabt | Deth  |   |
| Network                                                                                      |              |         |                |       |   |
| <pre>*&gt; 10.128.128.2/32</pre>                                                             |              |         |                | 300 ? |   |
| *> 10.128.128.3/32                                                                           |              |         |                | 300 ? |   |
| *> 128.128.128.1/32                                                                          | 10.128.128.1 | 1000000 | 0              | 300 ? |   |
| *> 128.128.128.128/32                                                                        |              |         |                |       |   |
|                                                                                              | 10.128.128.1 | 1000000 | 0              | 300 ? |   |
| *> 172.16.128.2/32                                                                           | 10.128.128.1 | 1000000 | 0              | 300 ? | _ |
| *> 172.26.128.0/30                                                                           | 10.128.128.1 | 0       | 0              | 300 i |   |
| Displayed 6 routes and 6 total paths                                                         |              |         |                |       |   |
|                                                                                              |              |         |                |       |   |

We will now add a community string (128:128) to this route being advertised from bostonsite1.

```
admin@datacenter1.bostonsitel# config authority router bostonsitel routing default-
instance
admin@datacenter1.bostonsite1 (routing[type=default-instance])# routing-protocol bgp
admin@datacenter1.bostonsite1 (routing-protocol[type=bgp])# address-family ipv4-
unicast
admin@datacenter1.bostonsite1 (address-family[afi-safi=ipv4-unicast])# show
afi-safi ipv4-unicast
network 172.26.128.0/30
    network-address 172.26.128.0/30
    policy match_boston
exit
```

Now, adding policy on dallassite1 to reject routes with the community string 128:128.

```
admin@branchoffice2.dallassite1# config auth router dallassite1 routing default-
instance
admin@branchoffice2.dallassite1 (routing[type=default-instance])# routing-protocol
bgp
admin@branchoffice2.dallassite1 (routing-protocol[type=bgp])# neighbor 10.128.128.1
admin@branchoffice2.dallassite1 (neighbor[neighbor-address=10.128.128.1])# show
neighbor-address 10.128.128.1
neighbor-as
                 300
transport
    local-address
       routing-interface bgp-int-dallas
    exit
exit
multihop
   ttl 5
exit
neighbor-policy
   inbound-policy match exclude
exit
```

Notice that we do not see route 172.26.128.0/30 in the show bgp output of dallassite1: admin@conductor1.nycsite1# show bgp router dallassite1 Tue 2019-04-02 13:35:21 UTC dallassite1 BGP table version is 11, local router ID is 10.128.128.3, vrf id 0 Status codes: s suppressed, d damped, h history, \* valid, > best, = multipath, i internal, r RIB-failure, S Stale, R Removed Nexthop codes: @NNN nexthop's vrf id, < announce-nh-self Origin codes: i - IGP, e - EGP, ? - incomplete Network Next Hop Metric LocPrf Weight Path \*> 10.128.128.2/32 10.128.128.1 999999 0 300 ? \*> 10.128.128.3/32 10.128.128.1 \*> 128.128.128.1/32 10.128.128.1 0 300 ? 0 300 ? 999999 1000000 \*> 128.128.128.128/32 10.128.128.1 0 300 ? 0 300 ? 1000000 \*> 172.16.128.2/32 10.128.128.1 1000000 Displayed 5 routes and 5 total paths